# Cloud Studio

Jim Miller

F **CLOUD COUNTRY** BONNY BECKER, NOAH KLOCEK, 2015-11-03 SITTING THERE, AMONG THE CLOUDS, LOOKING DOWN AND DAY DREAMING IS... A LITTLE CLOUDLET. GALE WOULD LIKE nothing more than to make one real cloud shape. But instead, she creates something different. Wait until all of Cloud Country finds out!

The Azure Cloud Native Architecture Mapbook Stephane Eyskens,Ed Price,2021-02-17 Improve your Azure architecture practice and set out on a cloud and cloud-native journey with this Azure cloud native architecture guide Key FeaturesDiscover the key drivers of successful Azure architectureImplement architecture maps as a compass to tackle any challengeUnderstand architecture maps in detail with the help of practical use casesBook Description Azure offers a wide range of services that enable a million ways to architect your solutions. Complete with original maps and expert analysis, this book will help you to explore Azure and choose the best solutions for your unique requirements. Starting with the key aspects of architecture, this book shows you how to map different architectural perspectives and covers a variety of use cases for each architectural discipline. You'll get acquainted with the basic cloud vocabulary and learn which strategic aspects to consider for a successful cloud journey. As you advance through the chapters, you'll understand technical considerations from the perspective of a solutions architect. You'll then explore infrastructure aspects, such as network, disaster recovery, and high availability, and leverage Infrastructure as Code (IaC) through ARM templates, Bicep, and Terraform. The book also guides you through cloud design patterns, distributed architecture, and ecosystem solutions, such as Dapr, from an application architect's perspective. You'll work with both traditional (ETL and OLAP) and modern data practices (big data and advanced analytics) in the cloud and finally get to grips with cloud native security. By the end of this book, you'll have picked up best practices and more rounded knowledge of the different architectural perspectives. What you will learnGain overarching architectural knowledge of the Microsoft Azure cloud platformExplore the possibilities of building a full Azure solution by considering different architectural perspectivesImplement best practices for architecting and deploying Azure infrastructureReview different patterns for building a distributed application with ecosystem frameworks and solutionsGet to grips with cloud-native concepts using containerized workloadsWork with AKS (Azure Kubernetes Service) and use it with service mesh technologies to design a microservices hosting platformWho this book is for This book is for aspiring Azure Architects or anyone who specializes in security, infrastructure, data, and application architecture. If you are a developer or infrastructure engineer looking to enhance your Azure knowledge, you'll find this book useful.

F Google Professional Cloud DevOps Engineer Preparation NEW G Exclusive Version G Skills, Pass the Google Professional Cloud DevOps Engineer exam on your first Try With our New and Exclusive practice questions all new for the updated exam objectives. This New Preparation Book gives you the opportunity to test your level of understanding and gauge your readiness for the Google Professional Cloud DevOps Engineer exam long before the big day. These questions cover 100% of the Google Professional Cloud DevOps Engineer exam domains and topics and include answers with full explanations and references to help you understand the reasoning and approach for each. In this New And Exclusive Book, you will find 100+ practice questions similar to the ones you will find in the official exam. They are based on official Google Cloud Platform: Professional Cloud DevOps Engineer exams and they contain a full explanation of the answers. In addition, we provide links to the official Google cloud documentation for further research of the answer. Our New and Exclusive Book contains up-to-date practice exams that allows you to simulate the exam day experience and apply your own test-taking strategies with domains given in proportion to the real thing. The online learning environment and practice exams are the perfect way to prepare and make your progress easy to track. For this new Edition, cloud security experts in our team have delivered an all-new question set for the new Google Professional Cloud DevOps Engineer Exam objectives. Our experts are well known for their best-selling IT Certifications Official Practice Tests and and now they've joined forces again to deliver the same high caliber practice questions for the Google Professional Cloud DevOps Engineer exam. The Google Professional Cloud DevOps Engineer is a 2-hour long exam. The exam includes 100+ multiple-choice questions. Above all, you must obtain a minimum of 700 points out of a possible 1000 in order to pass the CCSP Exam or (70%). Welcome!

F THE CLOUD KOSTAS ZACHOPOULOS, 2016-07-26 "WHAT IS A WISH?" THAT IS THE QUESTION THE BOY MUST ANSWER FOR HIMSELF AS HE AND HIS WOLF, CLOUD, EMBARK ON A grand voyage to find the boy's father and return the wish that was stolen from him. The Cloud is a beautiful, and at times, heartbreaking journey of a reluctant hero forced to outwit a cast of colorful characters: a thieving girl, bizarre creatures from the Great Before, and the Mad King. It's a quest of self-discovery where the boy will learn that not all wishes can or should come true. Fans of Kazu Kibuishi's Amulet or the beloved children's fantasy The Never Ending Story will delight in The Cloud. A grand adventure story filled with unexpected allies and enemies alike, The Cloud beautifully examines themes of strength, bravery, love, and loss.

**F.** GETTING STARTED WITH AMAZON SAGEMAKER STUDIO MICHAEL HSIEH, 2022-03-31 BUILD PRODUCTION-GRADE MACHINE LEARNING MODELS WITH AMAZON SAGEMAKER STUDIO, THE first integrated development environment in the cloud, using real-life machine learning examples and code Key FeaturesUnderstand the ML lifecycle in the cloud and its

development on Amazon SageMaker StudioLearn to apply SageMaker features in SageMaker Studio for ML use casesScale and operationalize the ML lifecycle effectively using SageMaker StudioBook Description Amazon SageMaker Studio is the first integrated development environment (IDE) for machine learning (ML) and is designed to integrate ML workflows: data preparation, feature engineering, statistical bias detection, automated machine learning (AutoML), training, hosting, ML explainability, monitoring, and MLOps in one environment. In this book, you'll start by exploring the features available in Amazon SageMaker Studio to analyze data, develop ML models, and productionize models to meet your goals. As you progress, you will learn how these features work together to address common challenges WHEN BUILDING ML MODELS IN PRODUCTION. AFTER THAT, YOU'LL UNDERSTAND HOW TO EFFECTIVELY SCALE AND OPERATIONALIZE THE ML LIFE CYCLE USING SAGEMAKER STUDIO. BY THE end of this book, you'll have learned ML best practices regarding Amazon SageMaker Studio, as well as being able to improve productivity in the ML development life cycle and build and deploy models easily for your ML use cases. What you will learnExplore the ML development life cycle in the cloudUnderstand SageMaker Studio features and the user interfaceBuild a dataset with clicks and host a feature store for MLTrain ML models with ease and scaleCreate ML models and solutions with little codeHost ML models in the cloud with optimal cloud resourcesEnsure optimal model performance with model monitoringApply governance and operational excellence to ML projectsWho this book is for This book is for data scientists and machine learning engineers who are looking to become well-versed with Amazon SageMaker Studio and gain hands-on machine learning experience to handle every step in the ML lifecycle, including building data as well as training and hosting models. Although basic knowledge of machine learning and data science is necessary, no previous knowledge of SageMaker Studio and cloud experience is required. **DEVELOPING MULTI-PLATFORM APPS WITH VISUAL STUDIO CODE** OVAIS MEHBOOB AHMED KHAN, KHUSRO HABIB, 2020-09-18 REDEFINE YOUR SOFTWARE DEVELOPMENT EXPERIENCE BY understanding the extensive features and rich functionalities offered by Visual Studio Code Key FeaturesLeverage the power of the free, cross-platform, and highly customizable code editor to build modern web and cloud applicationsEdit, debug and deploy on Microsoft Azure with Visual Studio CodeLearn how to customize features and install a wide variety of third-party extensionsBook Description Microsoft Visual Studio Code is a powerful, lightweight code editor for modern web and cloud development. It is a source code editor that can be used with a variety of programming languages, which works on multiple platforms such as Linux, Windows, and macOS. This book provides extensive coverage of the tools, functionalities, and extensions available within the VS Code environment that will help you build multi-platform apps with ease. You'll start with the installation of VS Code and learn about various tools and features that are essential for development. Progressing through the chapters, you'll explore the user interface while understanding tips and tricks for increasing productivity. Next, you'll delve into VS Code extensions and discover how they can make life easier for developers. Later, the book shows you how to develop a sample application with different programming languages, tools, and runtimes to display how VS code can be used effectively for development, before helping you get to grips with source code version management and deployment on Azure with VS Code. Finally, you'll build on your skills by focusing on remote development with VS Code. By the end of this book, you'll have the knowledge you need to use Visual Studio Code as your primary tool for software development. What you will learnExplore various editing, formatting, and navigational features of VS CodeUnderstand how to add, delete, and configure extensions in VS CodeDevelop web APIs using Node.js, Java, and Python in VS CodeDevelop background service in .NET Core and explore DaprDelve into debugging techniques such as breakpoints, log points, and data inspectionUse Git with Azure DevOps to share and synchronize code with VS CodeCreate custom extensions in VS Code to increase developer productivityUnderstand the concepts of remote development using VS CodeWho this book is for This book is for software developers, web developers and polyglot programmers, who are working with any language or framework such as Python, Java, Node.js, or .NET and are looking to learn how they can create multi-platform, microservices based, cloud-native applications while effectively using Visual Studio Code for editing, debugging, version management and deployment. Basic software development skills are a must to grasp the concepts covered in this book.

**A** Futile and Stupid Gesture Josh Karp, 2006-09-01 Now a Netflix original film starring Will Forte, Domhnall Gleeson, and Emmy Rossum. Comic genius Doug Kenney cofounded National Lampoon, cowrote Animal House and Caddyshack, and changed the face of American comedy before mysteriously falling to his death at the age of 33. This is the first-ever biography of Kenney--the heart and soul of National Lampoon—reconstructing the history of that magazine as it redefined American humor, complete with all its brilliant and eccentric characters. Filled with vivid stories from New York, Harvard Yard, Hollywood, and Middle America, this chronicle shares how the magazine spawned a comedy revolution with the radio shows, stage productions, and film projects that launched the careers of John Belushi, Bill Murray, Chevy Chase, and Gilda Radner, while inspiring Saturday Night Live and everything else funny that's happened since 1970. Based on more than 130 interviews conducted with key players including Chevy Chase, Harold Ramis, P. J. O'Rourke, John Landis, and others and boasting behind-the-scenes stories of how Animal House and Caddyshack were made, this book helps capture the nostalgia, humor, and enduring legacy that Doug Kenney instilled in National Lampoon--

## America's greatest humor magazine.

**P. OFFICIAL GOOGLE CLOUD CERTIFIED PROFESSIONAL DATA ENGINEER STUDY GUIDE** DAN SULLIVAN, 2020-05-11 THE PROVEN STUDY GUIDE THAT PREPARES YOU FOR THIS NEW Google Cloud exam The Google Cloud Certified Professional Data Engineer Study Guide, provides everything you need to prepare for this important exam and master the skills necessary to land that coveted Google Cloud Professional Data Engineer certification. Beginning with a pre-book assessment quiz to evaluate what you know before you begin, each chapter features exam objectives and review questions, plus the online learning environment includes additional complete practice tests. Written by Dan Sullivan, a popular and experienced online course author for machine learning, big data, and Cloud topics, Google Cloud Certified Professional Data Engineer Study Guide is your ace in the hole for deploying and managing analytics and machine learning applications. Build and operationalize storage systems, pipelines, and compute infrastructure Understand machine learning models and learn how to select pre-built models Monitor and troubleshoot machine learning models Design analytics and machine learning applications that are secure, scalable, and highly available. This exam guide is designed to help you develop an in depth understanding of data engineering and machine learning on Google Cloud Platform.

Getting Started with SAS Programming Ron Cody,2021-02-24 Get up and running with SAS using Ron Cody's easy-to-follow, step-by-step guide. Aimed at beginners, Getting Started with SAS Programming: Using SAS Studio in the Cloud uses short examples to teach SAS programming from the basics to more advanced topics in the point-and-click interactive environment of SAS Studio. To begin, you will learn how to register for SAS OnDemand for Academics, an online delivery platform for teaching and learning statistical analysis that provides free access to SAS software via the cloud. The first part of the book shows you how to use SAS Studio built-in tasks to produce a report, summarize data, and create charts and graphs. It also describes how you can perform basic statistical tests using the interactive point-and-click environment. The second part of the book uses easy-to-follow examples to show you how to write your own SAS programs and how to use SAS procedures to perform a variety of tasks. This part of the book also explains how to read data from a variety of sources: text files, Excel workbooks, and CSV files. In order to get familiar with the SAS Studio environment, this book also shows you how to access dozens of interesting data sets that are included with the SAS OnDemand for Academics platform.

Hands on Azure Data Studio Jim Miller,2020-09-06 This book provides a detailed walk-through of Microsoft's Azure Data Studio. This product represents a paradigm shift from Microsoft, encompassing the company's recent commitment to open-source, multi-platform, and highly extensible software.This book demonstrates that Azure Data Studio (ADS) is a complete 'software platform', enabling database professionals to: -Dramatically improve, simplify, and accelerate daily tasks-Take advantage of Jupyter Notebooks, and share via GitHub-Easily Support both Microsoft and non-Microsoft platforms-Seamlessly work with data in the Cloud, and On-Premise-Collaborate more easily with internal as well as external clients-Add Extensions to customize and add functionality to ADSThis book also reveals that ADS goes well beyond just the SQL query language. In fact, ADS provides an amazing language fusion of SQL, PowerShell, Python and more for a deeply integrated development environment. Whether you are a SQL Developer, Data Engineer, DBA, or other Data Professional this book will give you head-start with this new and exciting developer platform from Microsoft.

**BALESFORCE MARKETING CLOUD FOR DUMMIES** CHESTER BULLOCK, MARK POLLARD, 2017-10-30 SALESFORCE MARKETING CLOUD: TAKE YOUR DIGITAL MARKETING ON A JOURNEY! Everything seems to be moving to the cloud these days—and digital marketing is no exception! Salesforce Marketing Cloud For Dummies guides you through the use of Salesforce's exciting suite of cloud-based digital marketing solutions, which have the power to help you plan, personalize, and optimize your customers' journey. Written by a leader of the Salesforce training and development team, Salesforce Marketing Cloud users will find essential information on using the suite of tools and tips and tricks that only an insider would be able to share. With easy-to-follow instructions, this guide helps you discover how to incorporate your data sets into the tools to create models, campaigns, and customer maps that enable you to create a positive experience for your customers. As Salesforce.com's multichannel digital marketing platform, the Salesforce Marketing Cloud focuses on helping you manage one-on-one customer journeys. Leveraging a variety of features, this suite of tools offers email marketing, mobile marketing, social media marketing, content and messaging, predictive intelligence, and more. Your ability to navigate these features and functions will determine your digital marketing campaign's success, so it's critical that you make the most of this tool! Navigate and manage the Salesforce Marketing Cloud Define and understand your customers' journeys—and how you fit into them Engage your customers across devices, ensuring consistent communication Use predictive data to optimize engagement Salesforce Marketing Cloud For Dummies helps you make the most of your investment in the digital marketing world!

EXTEND MICROSOFT ACCESS APPLICATIONS TO THE CLOUD ANDREW COUCH, 2015-01-22 BUILD NEW ACCESS CLOUD WEB APPS AND MIGRATE DESKTOP DATABASES TO THE CLOUD

This is your complete, practical guide to creating Microsoft Access web apps and migrating existing databases to the cloud. Access MVP Andrew Couch guides you through the entire web app life cycle, from design through deployment and upgrades. After introducing Microsoft Office 365 and the web app development environment, he reviews key issues associated with moving data into a web app or creating cloud apps with new data. Next, he drills down into app construction, from table design to integration. You'll learn how to extend Access with Microsoft Azure SQL, PowerPivot, Visual Studio 2013, SQL Server Reporting Services (SSRS), and APPS FOR OFFICE, AND MASTER IMPORTANT NEW ENHANCEMENTS IN OFFICE 365 SP1. LEARN BEST PRACTICES AND TECHNIQUES TO: CAPITALIZE ON KEY OFFICE 365 FEATURES IN YOUR Access web apps Design and integrate all the features of Access web apps Make your desktop databases compatible with web app table structures Implement and test business rules by using the Macro Programming Tools Understand how your app design translates to objects in the cloud-based Azure SQL Database Use Microsoft SQL Server Management Studio (SSMS) to connect with and manage web apps Improve reporting with PowerPivot, Visual Studio 2013, and SSRS Extend Access web apps with Apps for Office features Capitalize on Office 365 SP1 improvements in change deployment, intellectual property protection, and integration Get all code samples, including complete apps, at: http://aka.ms/AccessApps/files About This Book For experienced Access developers who want a deep understanding of web app design and implementation For new web app developers who want to develop Access web apps with Office 365

#### P **OPPORTUNITY ELMER ANDERSON CARTER, 1947**

P CLOUD COMPUTING LIZHE WANG,RAJIV RANJAN,JINJUN CHEN,BOUALEM BENATALLAH,2017-12-19 CLOUD COMPUTING HAS CREATED A SHIFT FROM THE USE OF PHYSICAL HARDWARE and locally managed software-enabled platforms to that of virtualized cloud-hosted services. Cloud assembles large networks of virtual services, including hardware (CPU, storage, and network) and software resources (databases, message queuing systems, monitoring systems, and load-balancers). As Cloud continues to revolutionize applications in academia, industry, government, and many other fields, the transition to this efficient and flexible platform presents serious challenges at both theoretical and practical levels—ones that will often require new approaches and practices in all areas. Comprehensive and timely, Cloud Computing: Methodology, Systems, and Applications summarizes progress in state-of-the-art research and offers step-by-step instruction on how to implement it. Summarizes Cloud Developments, Identifies Research Challenges, and Outlines Future Directions Ideal for a broad audience that includes researchers, engineers, IT professionals, and graduate students, this book is designed in three sections: Fundamentals of Cloud Computing: Concept, Methodology, and Overview Cloud Computing Functionalities and Provisioning Case Studies, Applications, and Future Directions It addresses the obvious technical aspects of using Cloud but goes beyond, exploring the cultural/social and regulatory/legal challenges that are quickly coming to the forefront of discussion. Properly applied as part of an overall IT strategy, Cloud can help small and medium business enterprises (SMEs) and governments in optimizing expenditure on application-hosting infrastructure. This material outlines a strategy for using Cloud to exploit opportunities in areas including, but not limited to, government, research, business, high-performance computing, web hosting, social networking, and multimedia. With contributions from a host of internationally recognized researchers, this reference delves into everything from necessary changes in users' initial mindset to actual physical requirements for the successful integration of Cloud into existing in-house infrastructure. Using case studies throughout to reinforce concepts, this book also addresses recent advances and future directions in methodologies, taxonomies, IaaS/SaaS, data management and processing, programming models, and applications.

E EXAM REF 70-532 DEVELOPING MICROSOFT AZURE SOLUTIONS ZOINER TEIADA, MICHELE LEROUX BUSTAMANTE, IKE ELLIS, 2015-02-20 PREPARE FOR MICROSOFT EXAM 70-532-and help demonstrate your real-world mastery of Microsoft Azure solution development. Designed for experienced developers ready to advance their status, Exam Ref focuses on the critical-thinking and decision-making acumen needed for success at the Microsoft Specialist level. Focus on the expertise measured by these objectives: Design and implement Websites Create and manage Virtual Machines Design and implement Cloud Services Design and implement a storage strategy Manage application and network services This Microsoft Exam Ref: Organizes its coverage by exam objectives Features strategic, what-if scenarios to challenge you Will be valuable for Microsoft Azure developers, solution architects, DevOps engineers, and QA engineers Assumes you have experience designing, programming, implementing, automating, and monitoring Microsoft Azure solutions and that you are proficient with tools, techniques, and approaches for building scalable, resilient solutions Developing Microsoft Azure Solutions About the Exam Exam 70-532 focuses on the skills and knowledge needed to develop Microsoft Azure solutions that include websites, virtual machines, cloud services, storage, application services, and network services. About Microsoft Certification Passing this exam earns you a Microsoft Specialist certification in Microsoft Azure, demonstrating your expertise with the Microsoft Azure enterprise-grade cloud platform. You can earn this certification by passing Exam 70-532, Developing Microsoft Azure Solutions; or Exam 70-533, Implementing Microsoft Azure Infrastructure Solutions; or Exam 70-534, Architecting Microsoft Azure Solutions. See full details at: microsoft.com/learning

**A RAINBOW IN YOUR CLOUD (STUDIO MUCCI MIDDLE GRADE ILLUSTRATED CHAPTER BOOK)** AMINA MUCCIOLO, 2025-03-04 THIS ILLUSTRATED MIDDLE GRADE CHAPTER BOOK IS creative nonfiction, based on the real lives of Amina and Lavender Rose Mucciolo. They are the creators behind the popular Kawaii brand, Studio Mucci, and this is their debut book. Amina is excited and hopeful about sixth grade. She will be joining her older cousins in middle school, and she's looking forward to finally having a social life. But when her dad dies that summer, everything is turned upside-down. Amina and her mom move to downtown Cloudland for a fresh start. There, she meets her new BFF, Lavender Rose. Together, Amina and Lavender find their creativity . . . the rainbow in their cloud! This gorgeous, illustrated middle grade chapter book WILL CAPTIVATE READERS OF ALL AGES.

THE COLUMBIA HISTORY OF CHINESE LITERATURE VICTOR H. MAIR, 2010-02-22 COMPREHENSIVE YET PORTABLE. THIS ACCOUNT OF THE DEVELOPMENT OF CHINESE LITERATURE FROM the very beginning up to the present brings the riches of this august literary tradition into focus for the general reader. Organized chronologically with thematic chapters interspersed, the fifty-five original chapters by leading specialists cover all genres and periods of poetry, prose, fiction, and drama, with a special focus on such subjects as popular culture, the impact of religion upon literature, the role of women, and relationships with non-Sinitic languages and peoples.

P **CLOUD DEBUGGING AND PROFILING IN MICROSOFT AZURE** JEFFREY CHILBERTO, SJOUKJE ZAAL, GAURAV ARORAA, ED PRICE, 2020-04-11 USE THIS COLLECTION OF BEST PRACTICES AND tips for assessing the health of a solution. This book provides detailed techniques and instructions to quickly diagnose aspects of your Azure cloud solutions. The initial chapters of this book introduce you to the many facets of Microsoft Azure, explain why and how building for the cloud differs from on-premise development, and outline the need for a comprehensive strategy to debugging and profiling in Azure. You learn the major types of blades (FaaS, SaaS, PaaS, IaaS), how different views can be created for different scenarios, and you will become familiar with the Favorites section, Cost Management & Billing blade, support, and Cloud Shell. You also will know how to leverage Application Insights for application performance management, in order to achieve a seamless cloud development experience. Application Insights, Log Analytics, and database storage topics are covered. The authors further guide you on identity security with Azure AD and continuous delivery with CI and CD covered in detail along with the capabilities of Azure DevOps. And you are exposed to external tooling and trouble shooting in a production environment. After reading this book, you will be able to apply methods to key Azure services, including App Service (Web Apps, Function Apps, and Logic Apps), Cloud Services, Azure Container Service, Azure Active Directory, Azure Storage, Azure SQL Database, Cosmos DB, Log Analytics, and many more. What You Will LearnDebug and manage the performance of your applications Leverage Application Insights for application performance management Extend and automate CI/CD with the help of various build tools, including Azure DevOps, TeamCity, and Cake bootstrapper Who This Book Is For Application developers, designers, and DevOps personnel who want to find a one-stop shop in best practices for managing their application's performance in the cloud and for debugging the issues accordingly Learn Microsoft Visual Studio App Center Sunny Mukherjee,2019-03-30 Use Visual Studio App Center with Xamarin Forms to set up a DevOps CI/CD pipeline, set up your mobile builds on either iOS or Android, set up Android and Apple certificates and provisioning profiles, distribute your app to your developers and testers, capture analytics and crashes from your users, communicate to your users with push notifications, and run UI tests on the Microsoft cloud. You will see how to automate and manage the life cycle of your apps through Microsoft's Cloud Service, with a focus on integrating App Center into your Xamarin Forms apps with clear, practical examples. As you follow along with the sample app, you will see how easy it is to configure your builds, to test the sample app on various iOS and Android devices on the App Center cloud, and to distribute your app to real devices. Whether you are a developer on a small team or a startup or an architect in a large organization curious about the benefits of Visual Studio App Center, after finishing this book, you will be confident in setting up App Center on your next mobile project. Come join me on this journey through Visual Studio App Center with Xamarin Forms. What You Will LearnCreate a DevOps CI/CD pipeline for your mobile app on both iOS and Android devices Save money without buying multiple iOS and Android devices and instead run cloud UI testsStay informed about build successes and failures by integrating App Center with SlackSet up groups and add team members to your groups on App CenterDistribute your app to your team on either iOS or Android devicesCapture important user events in your code and report to App CenterGive a friendly user experience by handling crashes gracefully and reporting to App CenterKeep and analyze your user's data on Azure by setting up automatic data export to AzureCommunicate with your users using iOS and Android notification services from App CenterGive your users a better experience by sending silent push notifications Include custom data in your push notificationsWho This Book Is For Xamarin Forms mobile developers with previous experience using the Xamarin framework.

F FENRI'S HATS MIKE WU, 2018-09-04 ON THE TRAIN RIDE TO VISIT HIS GRANDPA, OR PAPA, HENRI IS ONLY INTERESTED IN HIS GAME. BUT THEN GEORGE THE DOG STEALS HENRI'S HAT upon arrival, so Henri makes chase and finds himself in front of a trunk full of hats. Henri tries on each hat . . . and imagines himself a race car driver, a sea captain, a flying ace, and more! Papa finally catches up to Henri and George, and that's when Henri hears Papa's stories, real stories, about racing, sailing, flying, and more! As Henri heads home, he looks up at the stars and begins to dream . . . of being just like Papa.

Thank you categorically much for downloading Cloud Studio.Most likely you have knowledge that, people have see numerous times for their favorite books taking into consideration this Cloud Studio, but end taking place in harmful downloads.

RATHER THAN ENJOYING A FINE PDF CONSIDERING A CUP OF COFFEE IN THE AFTERNOON, OTHERWISE THEY JUGGLED AS SOON AS SOME HARMFUL VIRUS INSIDE THEIR COMPUTER. CLOUD STUDIO is user-friendly in our digital library an online entrance to it is set as public so you can download it instantly. Our digital library saves in merged countries, allowing you to acquire the most less latency period to download any of our books in the same way as this one. Merely said, the Cloud Studio is universally compatible taking into account any devices to read.

## Table of Contents Cloud Studio

- 1. Understanding the eBook Cloud Studio
	- The Rise of Digital Reading Cloud Studio
	- Advantages of eBooks Over Traditional Books
- 2. IDENTIFYING CLOUD STUDIO
	- Exploring Different Genres
	- Considering Fiction vs. Non-Fiction
	- Determining Your Reading Goals
- 3. Choosing the Right eBook Platform
	- Popular eBook Platforms
	- Features to Look for in an Cloud Studio
	- User-Friendly Interface
- 4. Exploring eBook Recommendations from Cloud Studio
	- Personalized Recommendations
	- Cloud Studio User Reviews and Ratings
	- Cloud Studio and Bestseller Lists
- 5. Accessing Cloud Studio Free and Paid eBooks
	- Cloud Studio Public Domain eBooks
	- Cloud Studio eBook Subscription Services
	- Cloud Studio Budget-Friendly Options
- 6. Navigating Cloud Studio eBook Formats
	- o EPUB, PDF, MOBI, AND MORE
	- Cloud Studio Compatibility with Devices
	- Cloud Studio Enhanced eBook Features
- 7. Enhancing Your Reading Experience
	- Adjustable Fonts and Text Sizes of Cloud Studio
- Highlighting and Note-Taking Cloud Studio
- Interactive Elements Cloud Studio
- 8. Staying Engaged with Cloud Studio
	- <sup>O</sup> JOINING ONLINE READING COMMUNITIES
	- Participating in Virtual Book Clubs
	- Following Authors and Publishers Cloud Studio
- 9. Balancing eBooks and Physical Books Cloud Studio
	- Benefits of a Digital Library
	- Creating a Diverse Reading Collection Cloud Studio
- 10. Overcoming Reading Challenges
	- Dealing with Digital Eye Strain
	- Minimizing Distractions
	- Managing Screen Time
- 11. Cultivating a Reading Routine Cloud Studio
	- Setting Reading Goals Cloud Studio
	- Carving Out Dedicated Reading Time
- 12. Sourcing Reliable Information of Cloud Studio
	- Fact-Checking eBook Content of Cloud Studio
	- Distinguishing Credible Sources
- 13. Promoting Lifelong Learning
	- Utilizing eBooks for Skill Development
	- Exploring Educational eBooks
- 14 **EMBRACING EBOOK TRENDS** 
	- **O INTEGRATION OF MULTIMEDIA FLEMENTS**
	- Interactive and Gamified eBooks

## Cloud Studio Introduction

In the digital age, access to information has become easier than ever before. The ability to download Cloud Studio has revolutionized the way we consume written content. Whether you are a student looking for course material, an avid reader searching for your next favorite book, or a professional seeking research papers, the option to download Cloud Studio has opened up a world of possibilities. Downloading Cloud Studio provides numerous advantages over physical copies of books and documents. Firstly, it is incredibly convenient. Gone are the days of carrying around heavy textbooks or bulky folders filled with papers. With the click of a button, you can gain immediate access to valuable resources on any device. This convenience allows for efficient studying, researching, and reading on the go. Moreover, the cost-effective nature of downloading Cloud Studio has democratized knowledge. Traditional books and academic journals can be expensive, making it difficult for individuals with limited financial resources to access information. By offering free PDF downloads, publishers and authors are enabling a wider audience to benefit from their work. This inclusivity promotes equal opportunities for learning and personal growth. There are numerous websites and platforms where individuals can download Cloud Studio. These websites range from academic databases offering research papers and journals to online libraries with an expansive collection of books from various genres. Many authors and publishers also upload their work to specific websites, granting readers access to their content without any charge. These platforms not only provide access to existing literature but also serve as an excellent platform for undiscovered authors to share their work with the world. However, it is essential to be cautious while downloading Cloud Studio. Some websites may offer pirated or illegally obtained copies of copyrighted material. Engaging in such activities not only violates copyright laws but also undermines the efforts of authors, publishers, and researchers. To ensure ethical downloading, it is advisable to utilize reputable websites that prioritize the legal distribution of content. When downloading Cloud Studio, users should also consider the potential security risks associated with online platforms. Malicious actors may exploit vulnerabilities in unprotected websites to distribute malware or steal personal information. To protect themselves, individuals should ensure their devices have reliable antivirus software installed and validate the legitimacy of the websites they are downloading from. In conclusion, the ability to download Cloud Studio has transformed the way we access information. With the convenience, cost-effectiveness, and accessibility it offers, free PDF downloads have become a popular choice for students, researchers, and book lovers worldwide. However, it is crucial to engage in

ethical downloading practices and prioritize personal security when utilizing online platforms. By doing so, individuals can make the most of the vast array of free PDF resources available and embark on a journey of continuous learning and intellectual growth.

## FAQs About Cloud Studio Books

How do I know which eBook platform is the best for me? Finding the best eBook platform depends on your reading preferences and device compatibility. Research different platforms, read user reviews, and explore their features before making a choice. Are free eBooks of good quality? Yes, many reputable platforms offer high-quality free eBooks, including classics and public domain works. However, make sure to verify the source to ensure the eBook credibility. Can I read eBooks without an eReader? Absolutely! Most eBook platforms offer webbased readers or mobile apps that allow you to read eBooks on your computer, tablet, or smartphone. How do I avoid digital eye strain while reading eBooks? To prevent digital eye strain, take regular breaks, adjust the font size and background color, and ensure proper lighting while reading eBooks. What the advantage of interactive eBooks? Interactive eBooks incorporate multimedia elements, quizzes, and activities, enhancing the reader engagement and providing a more immersive learning experience. Cloud Studio is one of the best book in our library for free trial. We provide copy of Cloud Studio in digital format, so the resources that you find are reliable. There are also many Ebooks of related with Cloud Studio. Where to download Cloud Studio online for free? Are you looking for Cloud Studio PDF? This is definitely going to save you time and cash in something you should think about. If you trying to find then search around for online. Without a doubt there are numerous these available and many of them have the freedom. However without doubt you receive whatever you purchase. An alternate way to get ideas is always to check another Cloud Studio. This method for see exactly what may be included and adopt these ideas to your book. This site will almost certainly help you save time and effort, money and stress. If you are looking for free books then you really should consider finding to assist you try this. Several of Cloud Studio are for sale to free while some are payable. If you arent sure if the books you would like to download works with for usage along with your computer, it is possible to download free trials. The free guides make it easy for someone to free access online library for download books to your device. You can get free download on free trial for lots of books categories. Our library is the biggest of these that have literally hundreds of thousands of

different products categories represented. You will also see that there are specific sites catered to different product types or categories, brands or niches related with Cloud Studio. So depending on what exactly you are searching, you will be able to choose e books to suit your own need. Need to access completely for Campbell Biology Seventh Edition book? Access Ebook without any digging. And by having access to our ebook online or by storing it on your computer, you have convenient answers with Cloud Studio To get started finding Cloud Studio, you are right to find our website which has a comprehensive collection of books online. Our library is the biggest of these that have literally hundreds of thousands of different products represented. You will also see that there are specific sites catered to different categories or niches related with Cloud Studio So depending on what exactly you are searching, you will be able tochoose ebook to suit your own need. Thank you for reading Cloud Studio. Maybe you have knowledge that, people have search numerous times for their favorite readings like this Cloud Studio, but end up in harmful downloads. Rather than reading a good book with a cup of coffee in the afternoon, instead they juggled with some harmful bugs inside their laptop. Cloud Studio is available in our book collection an online access to it is set as public so you can download it instantly. Our digital library spans in multiple locations, allowing you to get the most less latency time to download any of our books like this one. Merely said, Cloud Studio is universally compatible with any devices to read.

# Cloud Studio :

10 professional goals for nurses the nursing - Oct 29 2022

web 01 improve your technology skills 02 get different nursing certifications 03 become efficient 04 enhance your communication skills 05 find a good mentor 06 enroll in an advanced degree 07 become a master of some tasks 08 offer mentorship 09 get specialized in a specific field 10 exhibit best caring behaviors as a nurse

professional goals statement for nurses 862 words essay example - Nov 17 2021

web jun 24 2023 the dnp would be a perfect goal for my nursing career path to conclude it is imperative to set and achieve goals in the nursing job every nurse s career can and should be developing and not standing still getting a degree is one of the most potent ways to improve their position

nursing career 11 examples of professional goals for nurses - Nov 29 2022 web dec 29 2022 11 examples of professional goals for nurses december 29

2022 robby even as a nurse it s important to have a professional development plan with attainable goals if you re a nurse practitioner or registered nurse looking for career goals and professional goals this blog post is just what you need

### 6 strategies for achieving nursing professional development goals - May 24 2022

web may 31 2023 here are some examples of long term nursing goals advancing your degree obtaining specialty certifications volunteering in your community participating in clinical ladder programs choosing a specialized healthcare area obtaining continuing education credits engaging in advanced technology like telehealth getting a mentor

15 smart goals examples for your nursing career develop - Feb 01 2023 web oct 19 2022 9 examples of smart goals for occupational therapy 5 smart goals examples to improve workplace teamwork 7 smart goals examples for improving your listening skills finally if you want to take your goal setting efforts to the next level check out this free printable worksheet and a step by STEP PROCESS THAT WILL HELP YOU

smart goals for nursing with 27 clear examples to use - Aug 27 2022 web in this article you are going to learn how to set up smart goals for nursing with plenty of examples of smart goals for nursing but first let me tell you what the smart goal is generally speaking the acronym smart stands for the terms specific measurable attainable relevant and time bound

9 NURSE PRACTITIONER CAREER GOALS PLUS TIPS TO SET THEM - FEB 18 2022 web jun 24 2022 career development 9 nurse practitioner career goals plus tips to set them indeed editorial team updated june 24 2022 nurse practitioners are advanced health care providers who care for their patients by diagnosing their illnesses and prescribing treatment plans

professional goal statement kathy s nursing portfolio - Dec 19 2021 web professional goal statement it takes a special type of person to effectively work as a nurse my plan to combine my prior knowledge past educational and professional experiences and personality qualities to work with me in providing the best possible nursing care and instruction possible

examples of professional nursing goals skills education coursera - Sep 08 2023 web aug 16 2023 5 examples of professional nursing goals your goals can focus on anything that helps you in your professional nursing career establish goals that fit your nursing career path and commit to achieving them 1 set a goal to build your experience develop a list of experiences you want to gain 15 examples of nursing career goals and how to reach them - Aug 07 2023 web apr 20 2022 your professional goals should always be smart goals SPECIFIC MEASURABLE ACHIEVABLE REALISTIC AND TIME BOUND HERE WE LL SHARE  $15$ 

nursing career goals to consider for yourself and tips on how to achieve them SMART GOAL EXAMPLES FOR NURSES AND HEALTHCARE PROFESSIONALS - APR  $0.3$  2023 web sep 5 2023 career development smart goal examples for nurses and healthcare professionals indeed editorial team updated 5 september 2023 a strong career plan can help you prepare for a role in nursing and smart goals are nursing career 11 examples of professional goals for nurses - Oct 09 2023 web sep 30 2023 image description current and aspiring nurses should set long term and short term professional goals to inspire them to achieve overall career success nurses must create a professional development plan with specific career goals a timeline and goal deadlines

### how to write a nursing statement of purpose with template and example - May 04 2023

web jun 22 2023 if you re in the process of applying to nursing school learning how to write an effective nursing statement of purpose can be beneficial in this article we discuss what a nursing statement of purpose is explain how to write one and provide a template and example for you to follow as a guide

15 nursing professional goals with tips indeed com - Jul 06 2023

web may 9 2023 for example if one of your nursing professional goals is to get an advanced degree you could set deadlines for tasks related to that aim such as researching graduate programs or writing your personal statement how to write a nursing resume objective with examples - Dec 31 2022 web jan 26 2023 1 state your career goal within the first sentence this can be as simple as stating the position you are seeking or you can give your nursing career goal some detail stating your career objective first helps employers assess whether your goals align with the duties of the position 2 include your professional skills that relate to your goal

nursing personal statement template and example indeed com - Mar 22 2022 web aug 2 2023 personal motivation your personal statement can also be a great place to describe a personal situation that has motivated you to become a nurse for example if your mother was a nurse and her passion for her job inspired you this type of emotional connection to the program could be an excellent addition to your personal statement

tips for writing a great nursing personal statement - Apr 22 2022 web tips for writing a great nursing personal statement when preparing to apply to a graduate nursing program there are many requirements and submission guidelines to remember the component that allows you to tell your unique story your personal statement is one of the most important

25 examples of smart goals for nurses rnlessons - Mar 02 2023

web 25 examples of smart goals for nurses smart goals are an excellent tool for both nursing students and nurses many people use smart goals for several

different things it is not just a goal setting system used by nurses nursing goals for yearly evaluation 12 examples rnlessons - Jul 26 2022 web 25 examples of smart goals for nurses 10 achievable examples of nursing career goals grow your nursing knowledge every month i will sign up for one class that will increase my knowledge about my nursing specialty i want to use my newly learned knowledge at least twice per month 20 nursing goals for professional development incredible health - Jun 05 2023

web aug 17 2022 some common nursing goals include acquiring skills in advancing technology fulfilling continuing education unit requirements ceus refining interpersonal skills honing a specific skill set to an expert level taking a management leadership position obtaining professional certifications

how to write a nursing statement of purpose regis college - Jan 20 2022 web statements of purpose serve as a way for applicants to inform nursing schools about their backgrounds goals and credentials for example a statement of purpose enables applicants to explain why they want to attend nursing school outline their goals and where they hope to take their nursing careers provide relevant information about their

top 18 nursing resume objective examples resumecat - Jun 24 2022 web jul 20 2023 9 ostomy care ostomy care is a crucial skill for a nursing resume objective as it demonstrates the ability to provide specialized care for patients with ostomies this includes knowledge and experience in managing cleaning and changing ostomy appliances as well as educating patients on self care techniques

10 achievable examples of nursing career goals rnlessons - Sep 27 2022 web examples of professional goals for nurses 5 to 10 year goals acquire unit specific certifications if you want to work in a specialty such as the icu or other intensive care units always be on the lookout for ways to increase your knowledge and credentials unit specific certifications tremendously increase your competency levels as a nurse

frequently asked questions faceit - Dec 15 2022

WEB FREQUENTLY ASKED QUESTIONS WHAT IS FACEIT ANTI CHEAT AND HOW DOES IT WORK the history of the faceit anti cheat what is deemed to be a cheat my ban is not justified what can i do what happens if i don t run anti cheat for games that require it why have i been asked to install the anti cheat how do i report a new CHEAT

faceit - Sep 24 2023

web compete with over 22 million gamers now compete on your favorite games join matchmaking leagues daily tournaments and win prizes find or create competitions today

FACEIT FACEIT TWITTER - FEB 17 2023

web we would like to show you a description here but the site won t allow us PLAY CS GO FACEIT COM - JUL 22 2023

web anti cheat protected over 120 000 cheaters banned to date skill progression track your stats as you climb the ranks 128 tick servers top notch servers with location optimisation toxicity prevention industry leading ai toxicity prevention system join 15 million competitive cs go gamers on faceit faceit wikipedia - Jan 16 2023

web faceit is an esports platform founded in london in 2012 the company has administered leagues for games such as counter strike global offensive league of legends rocket league tom clancy s rainbow six siege dota 2 and team fortress 2 faceit client faceit com - Jun 21 2023

web faceit client download client windows 7 8 1 10 speedy new navigation navigate like a pro play competitions see who s online chat with your team and catch up with your favourite pros organisers using the new navigation super QUICK CHAT

faceit app faceit - Mar 18 2023

web your leading competitive gaming platform about anti cheat

LOG IN TO FACEIT FACEIT COM - AUG 23 2023

web log in to faceit to compete on your favourite games join competitions as solo with friends or as a team and win prizes

anti cheat faceit com - May 20 2023

web protecting your game state of the art client side cheat detection combined with a unique server side analysis which improves detections as volume increases combination of several behavioral systems allows for continuous analysis of new cheats and automated update of cheat detection library

faceit - Apr 19 2023

web playing on faceit find our how to get started playing and using faceit features account management for issues related to your faceit account game registration help need help registering a game find tips here anti cheat learn about the faceit anti cheat here

se pra c parer a la naissance pua c riculture gro download - Feb 28 2023 web se pra c parer a la naissance pua c riculture gro 1 se pra c parer a la naissance pua c riculture gro as recognized adventure as skillfully as experience about lesson

SE PR $\bar{P}$  PARER  $\bar{P}$  LA NAISSANCE PU $\bar{P}$  RICULTURE GROSSESSE BY FRANCAPR 20 2022 WEB APRIL 29TH 2020 1 SE MUNIR D UNE PLANCHE ET D UN COUTEAU BIEN AIGUIS FT COUPER LE BAS DE LANANAS POUR PR $\boxed{?}$  PARER LA BASE POUR FACILITER L $\boxed{?}$  PLUCHAGE 2  $SCALPER$  L ANANAS  $\boxed{?}$  LA

## $\overline{P}$  ocuklarla prag gezisi ve pratik bilgiler  $2$  b $\overline{P}$  l $\overline{P}$ Dec 17 2021

WEB MAR  $29\ 2016$  B  $\boxed{P}$  L  $\boxed{P}$  M bir k $\boxed{P}$   $\boxed{P}$  K gezgin  $\boxed{P}$  ocuklarla prag gezisi ve pratik 1902 life and

 $BILGILER$   $2$   $B$   $\overline{P}$   $L$   $\overline{P}$  m prag ile ilgili ilk yazimda  $\overline{P}$  ehrin  $B$  $\overline{P}$   $\gamma$  $\overline{P}$   $S$  $\overline{P}$  ne kap $\overline{P}$   $L$   $\overline{P}$  p prag da gezilecek yerleri uzun

se pra c parer a la naissance pua c riculture gro pdf - Jan 18 2022 web se pra c parer a la naissance pua c riculture gro 2 4 downloaded from KELLIEMAY COM ON JANUARY  $22$   $2023$  BY GUEST D ESP $\overline{P}$  E ET POIGNARD TRADUICT EN se pra c parer a la naissance pua c riculture gro pdf - Oct 27 2022 web 2 se pra c parer a la naissance pua c riculture gro 2019 09 08 the publishers weekly the annual american catalogue cumulated 1900 1901 the annual american

se pra c parer a la naissance pua c riculture gro c huelin y - May 02 2023 web se pra c parer a la naissance pua c riculture gro se pra c parer a la naissance pua c riculture gro 2 downloaded from donate pfi org on 2022 06 23 **BY GUEST** 

se pra c parer a la naissance pua c riculture gro pdf - Jul 04 2023 web 2 se pra c parer a la naissance pua c riculture gro 2021 12 23 calligraphy workbook beginner practice book cornell university press the best calligraphy **WORKBOOK** 

se pra c parer a la naissance pua c riculture gro c huelin y - Nov 15 2021 web se pra c parer a la naissance pua c riculture gro this is likewise one of the factors by obtaining the soft documents of this se pra c parer a la naissance pua c riculture

se pra c parer a la naissance pua c riculture gro pdf pdf - Jul 24 2022 web jun 26 2023 thank you certainly much for downloading se pra c parer a la naissance pua c riculture gro pdf most likely you have knowledge that people have look

SE PRP PARER **PLA NAISSANCE PUP** RICULTURE GROSSESSE BY FRANCINE 29 2022 WEB TOUT SAVOIR SUR LES POSITIONS  $\overline{P}$  ADOPTER PENDANT LES CONTRACTIONS ET LA  $POUSS[$  E POUR PARTICIPER EFFICACEMENT  $[$  LA NAISSANCE DE VOTRE ENFANT  $4$  S $[$ ? ANCES DE sophrologie pour

se pra c parer a la naissance pua c riculture gro 2022 - Nov 27 2022 web se pra c parer a la naissance pua c riculture gro 1 se pra c parer a la naissance pua c riculture gro eventually you will agreed discover a further experience and

se pra c parer a la naissance pua c riculture gro pdf pdf - Jun 03 2023 web se pra c parer a la naissance pua c riculture gro pdf introduction se pra c parer a la naissance pua c riculture gro pdf pdf nouveau paris match 1997 05 se pra c parer a la naissance pua c riculture gro copy - May 22 2022 web 2 se pra c parer a la naissance pua c riculture gro 2020 08 08 decennial edition of the american digest the annual american catalogue cumulated 1900

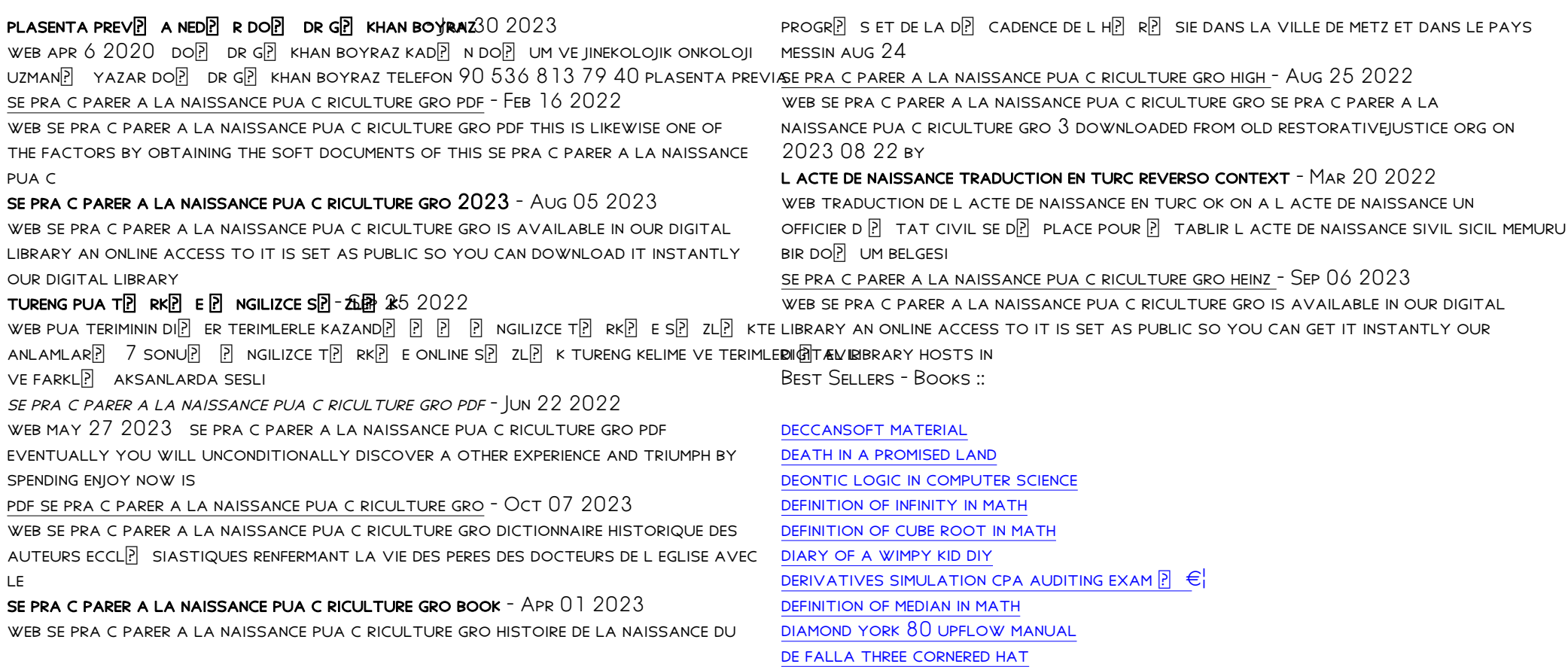